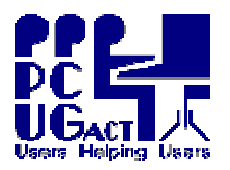

**These Tips are published as information to help those who wish to use VMs on their own computers or those who may need to rebuild the environment in the PCUG Training Room. Notes on the current environment at PCUG follow each Tip.** 

• **By:** Douglas McDowell • SOL Server Perspectives

<http://www.sqlmag.com/Articles/ArticleID/49127/49127.html?Ad=1>

# **Tip 1: Don't starve your host OS of RAM.**

You might think giving a VM lots of RAM will help it, but performance won't improve if the VM is robbing RAM from the host. Be sure you allocate less than half of your physical memory to your VM.

# [PCUG allocates 1Gb to HOST and 1Gb to VM ]

# **Tip 2: Exclude VMs from antivirus screening.**

Make sure your antivirus and antispyware programs are excluding your VM software processes (e.g., Virtual PC.exe) and files (e.g., virtual hard drives, settings files).

### [PCUG runs AVG on the HOST only - no antivirus on the VM ]

### **Tip 3: Disable paging of executive components.**

Disable the Windows Paging Executive on your host workstation and VM so that Windows executive components never get paged. You can disable the Paging Executive only by editing the registry, which you must do at your own risk and only after backing up your registry with the Windows backup utility (by selecting System State). You'll need to change the HKEY\_LOCAL\_MACHINE \ SYSTEM \ CurrentControlSet \ Control \ Session Manager \ Memory Management \ DisablePagingExecutive key from 0 to 1.

[PCUG disables Memory Paging Executive in both HOST and VMs]

### **Tip 4: Make the most of defragmentation.**

Defragment your host machine and defragment and compact your VMs. Defragmenting always minimizes disk I/O, and compacting your VM will result in a performance increase. A slimmer machine will consume less RAM, leaving more RAM for the host system cache.

[PCUG HOSTS and VMs were defragmented before imaging and making master copies. The VMs are refreshed daily from the original master copies so further defragmenting is not necessary ]

### **Tip 5: Separate your VM.**

Whenever possible, put your VM on a separate physical hard drive. Doing so will reduce disk contention between your host and VM.

[PCUG stores VMs on the E: partition away from the HOST operating system ]